## Cheatography

**Naviga** 

w, *n*w

W, *n*W

 $b, nb$ B, *n*B

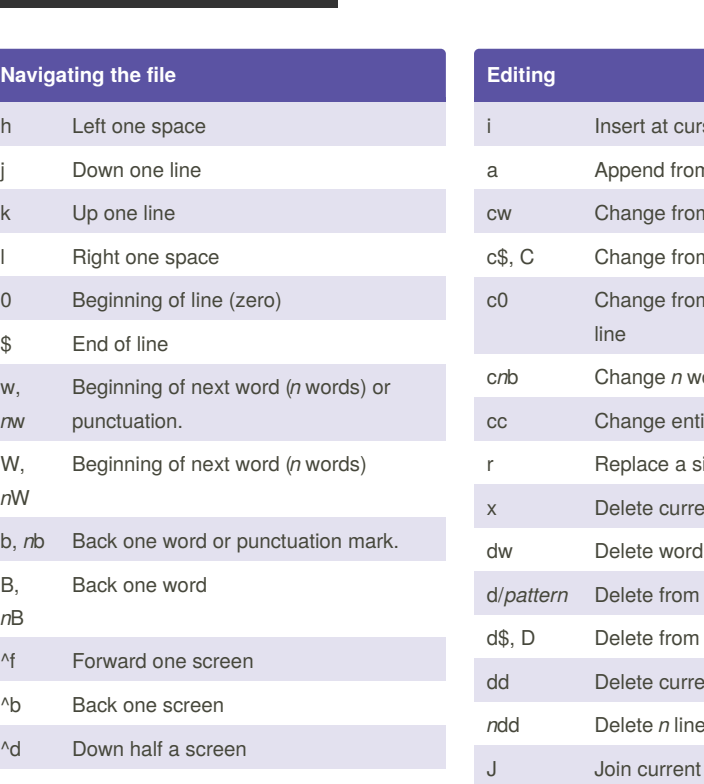

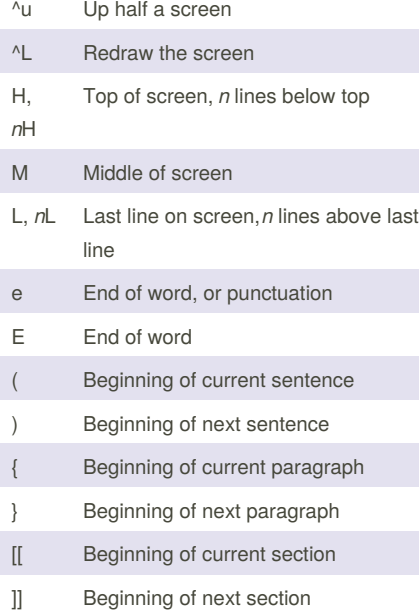

## Vi and Vim Cheat Sheet by Becky [\(earth2becky\)](http://www.cheatography.com/earth2becky/) via [cheatography.com/45156/cs/13308/](http://www.cheatography.com/earth2becky/cheat-sheets/vi-and-vim)

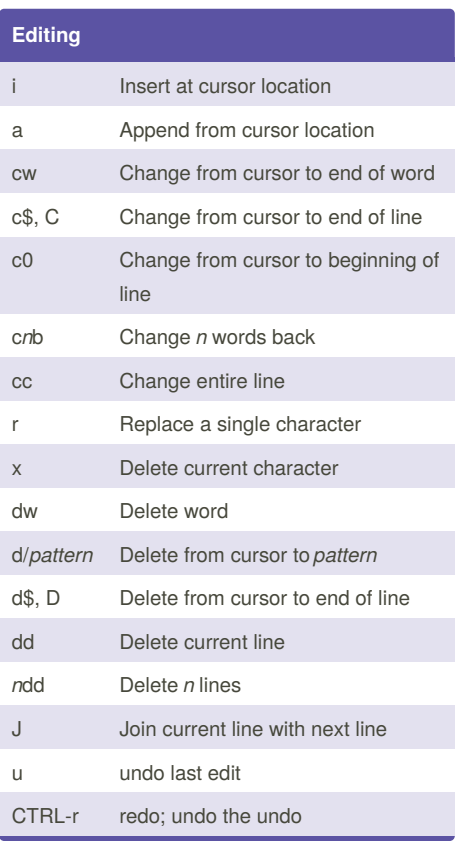

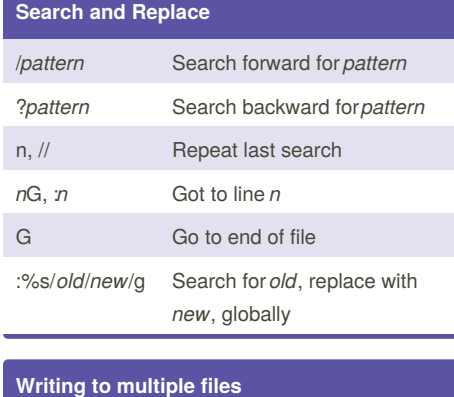

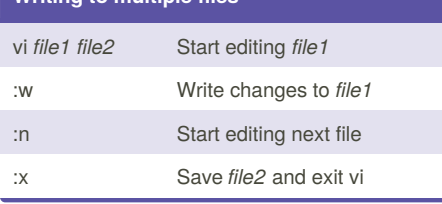

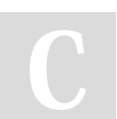

By **Becky** (earth2becky) [cheatography.com/earth2becky/](http://www.cheatography.com/earth2becky/) Not published yet. Last updated 17th June, 2018. Page 1 of 1.

**Editing with more than one file** :w Save current file :e *filename* Open and edit new file :e! Discard edits and return to first file :e # Edit (return) to first filename % is current filename # is alternate filename :w write current file to *filename.new*

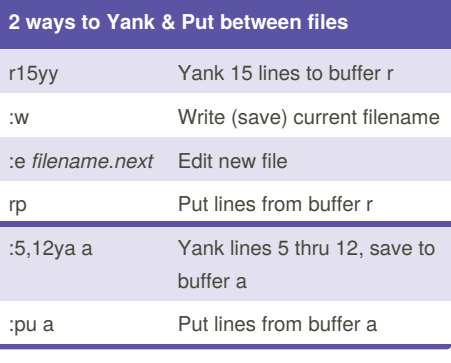

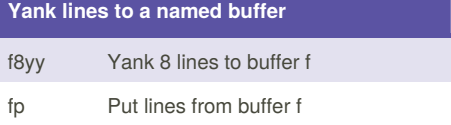

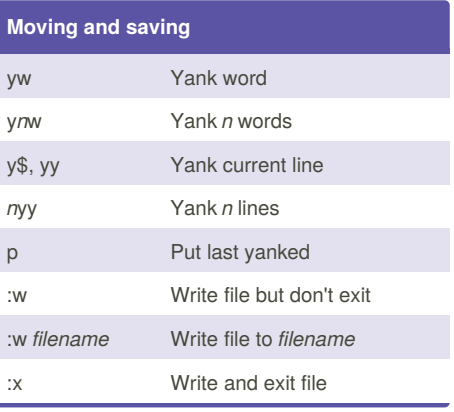

Sponsored by **Readability-Score.com** Measure your website readability! <https://readability-score.com>